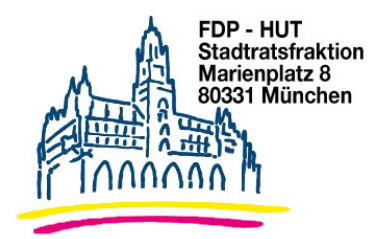

Herrn Oberbürgermeister **Dieter Reiter Rathaus** 

17 05 2017

## **Schriftliche Anfrage** Cyberattacken bei der Stadt München und ihren Unternehmen?

Es war eine Cyberattacke wie aus einem Science-Fiction-Film: In mindestens 150 Ländern haben die Hacker zugeschlagen, 200.000 Firmen, Institutionen und Privatpersonen waren betroffen. Darunter die Deutsche Bahn und Renault. Der beispiellose Hackerangriff hat am Wochenende weltweit Unternehmen und Sicherheitsbehörden in Alarmbereitschaft versetzt. Nach Angaben von Europol sind mindestens 150 Länder betroffen. Nach der letzten Zählung habe es 200.000 Opfer gegeben. Die Angreifer nutzten eine Sicherheitslücke im Betriebssystem Windows und setzten eine Schadsoftware ein, die Computerdaten verschlüsselt und nur gegen Geld wieder freigibt. Betroffen waren unter anderem der französische Autobauer Renault, der spanische Telefon-Riese Telefónica, der britische National Health Service, sowie Ministerien, Banken und die Eisenbahn in Russland. Der prominenteste Fall in Deutschland sind die Deutsche Bahn und ihre Logistiktochter Schenker.

Wir bitten um die Beantwortung folgender Fragen:

 $1<sub>1</sub>$ 

In welchen Referaten, in welchen Töchter-Unternehmen (Städtische Krankenhäuser, Stadtwerke München etc.) in welchen Bereichen der Landeshauptstadt München wird Windows XP genutzt?

 $2.$ Wurden in o.g. Bereichen Cyberattacken festgestellt?

Wenn ja, in welchem Ausmaß (Bereiche, Auswirkungen, Kosten etc.)?

Gez Dr. Michael Mattar Fraktionsvorsitzender  $Gap$ Dr. Wolfgang Heubisch Stadtrat Gez **Thomas Ranft** 

Stadtrat

Gez. **Gabriele Neff** Stellv. Fraktionsvorsitzende  $Gap$ Wolfgang Zeilnhofer Stadtrat